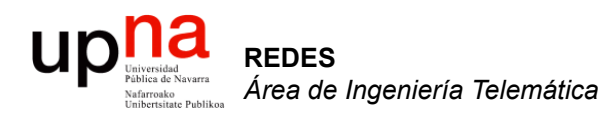

### Arquitecturas de protocolos

Area de Ingeniería Telemática http://www.tlm.unavarra.es

Redes 4º Ingeniería Informática

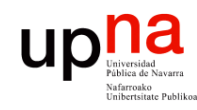

## Temario

- **1. Introducción a las redes**
- 2. Encaminamiento
- 3. Transporte extremo a extremo
- 4. Arquitectura de conmutadores de paquetes
- 5. Tecnologías para redes de área local
- 6. Tecnologías para redes de área extensa y última milla
- 7. Conmutación de circuitos

# upha<br>Arquitectura de protocolos TCP/IP

- Arquitectura dominante
- A partir de un proyecto del DARPA
- Para interconexión de redes

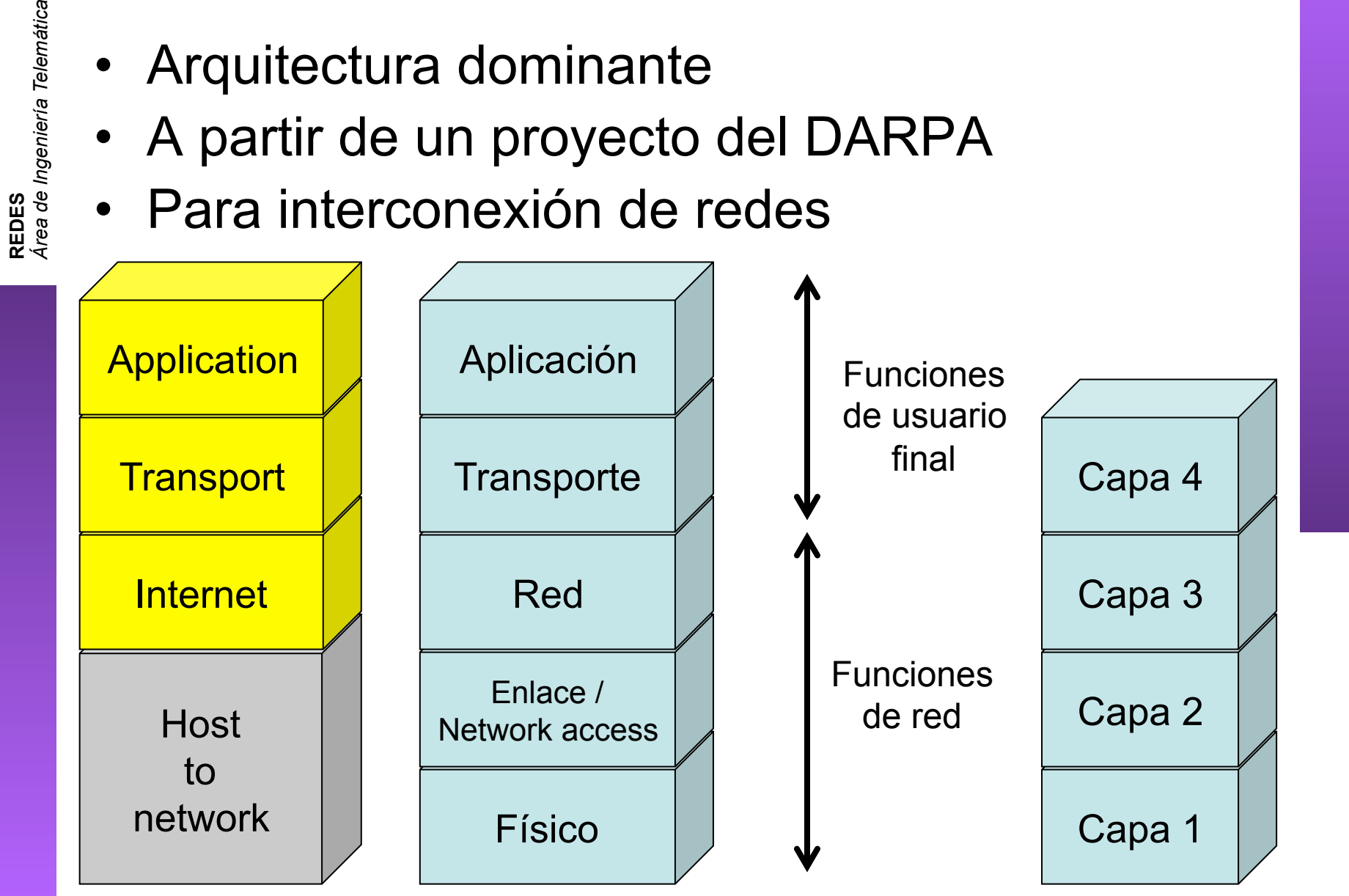

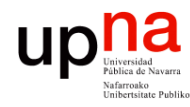

### Nivel físico

- *Physical layer*
- Interfaz entre el dispositivo y el medio de transmisión
- Construye la señal y la adapta al medio. Recupera la señal
- Depende del medio físico

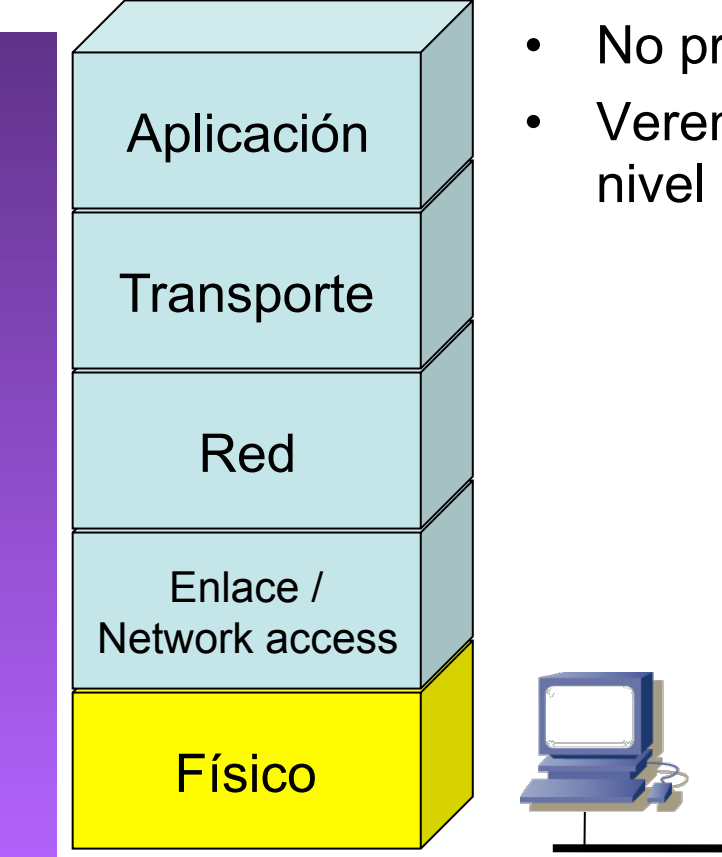

- No presuponemos conocimiento previo
- Veremos conceptos muy básicos sobre este nivel en diferentes tecnologías de LAN/WAN

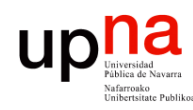

#### Nivel de enlace

- *Link layer*, *Network access layer*
- Intercambio de datos entre hosts *en la misma red*
- Depende del tipo (tecnología) de red
- El nivel superior (red/Internet) independiente de las tecnologías

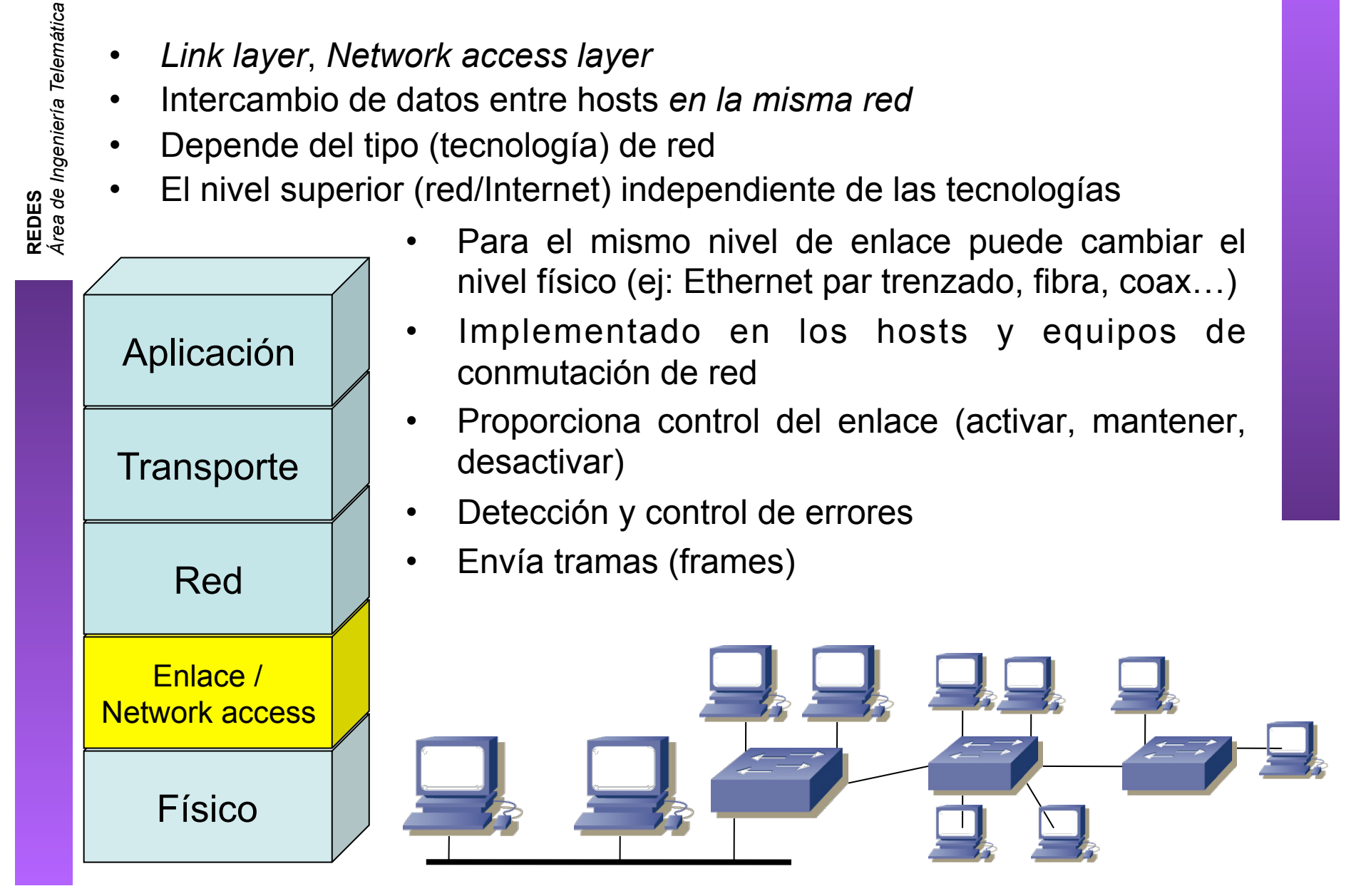

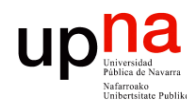

#### Nivel de enlace

- Asumimos conocimiento básico sobre Ethernet y ARP
- Repasad tema sobre nivel de enlace de "Redes de Computadores"
- Veremos tecnologías (LAN y WAN) y fundamentos de reparto de uso del medio
- Repasaremos Ethernet un poco pero principalmente ampliaremos

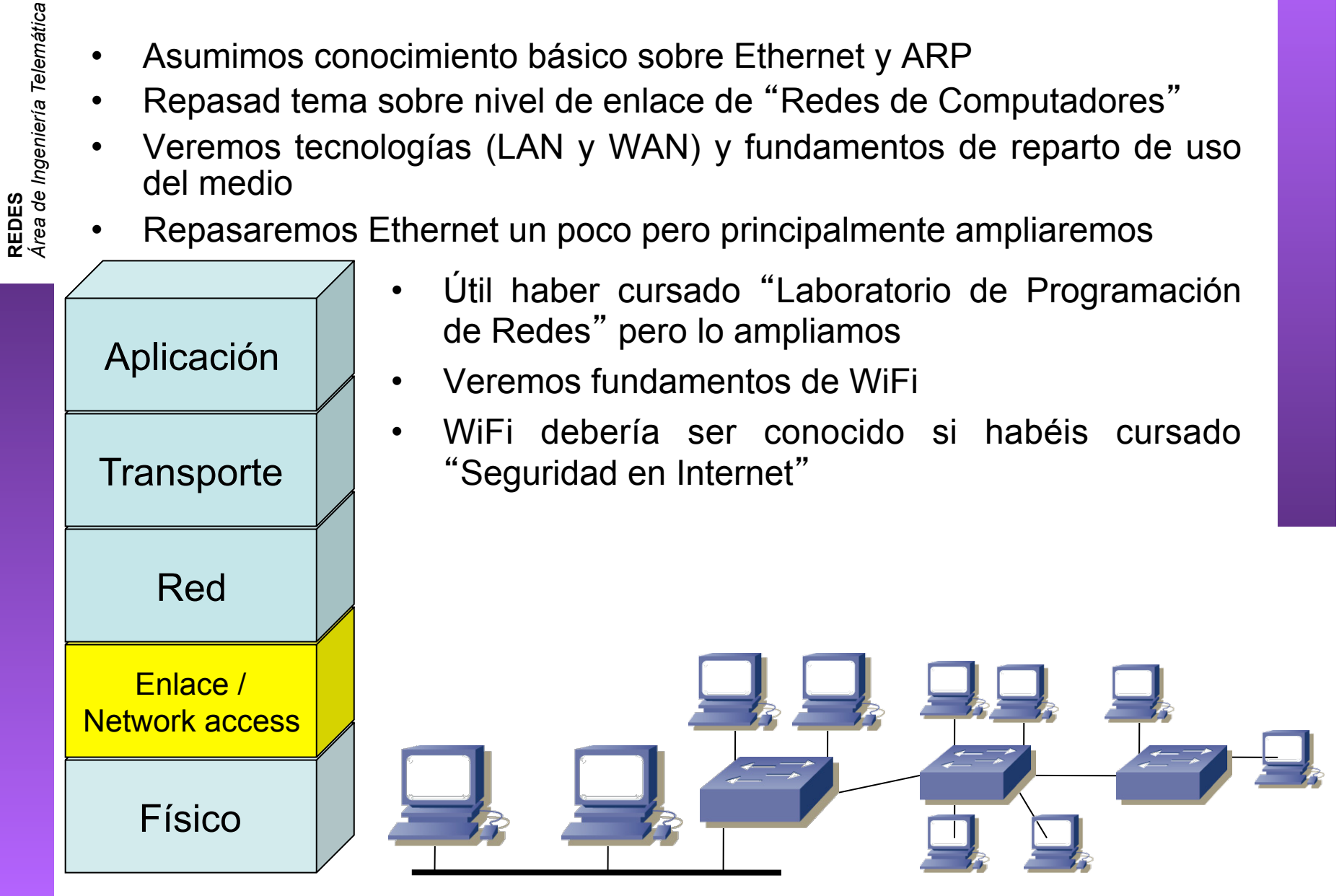

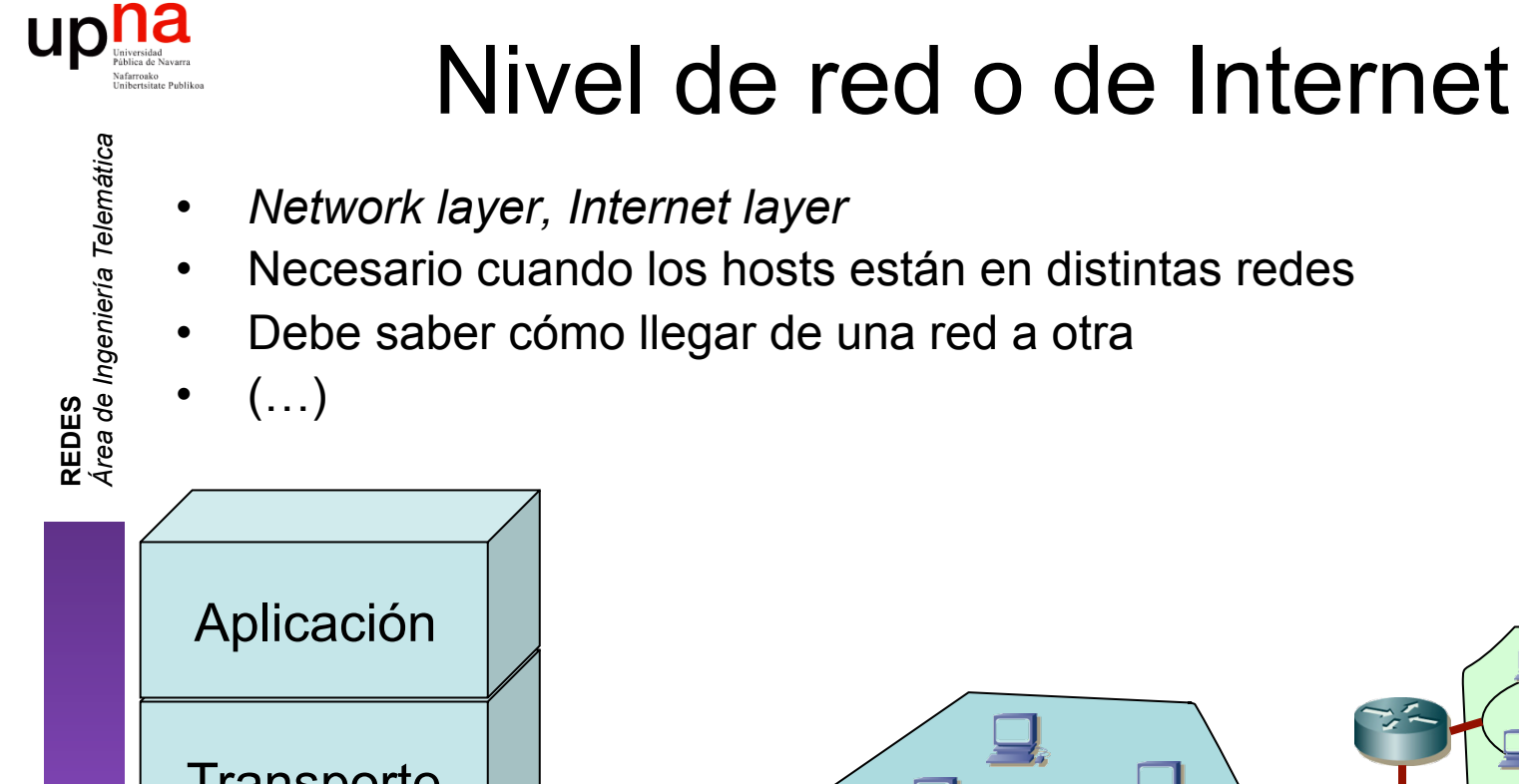

# Físico Enlace / Network access **Red Transporte**

![](_page_7_Picture_0.jpeg)

### Nivel de red o de Internet

- *Network layer, Internet layer*
- Necesario cuando los hosts están en distintas redes
- Debe saber cómo llegar de una red a otra
- Independiente de la tecnología empleada en cada red
	- Implementado en los hosts y los conmutadores de red
		- Envía paquetes/datagramas

![](_page_7_Figure_8.jpeg)

![](_page_8_Picture_0.jpeg)

### Nivel de red o de Internet

- Asumimos conocimiento sobre IP
	- Direccionamiento CIDR
	- Tablas de rutas, *longest-prefix match*
- Repasad IP de "Redes de Computadores"
- Útil "Laboratorio de Programación de Redes" pero no en necesario
	- Veremos protocolos de encaminamiento avanzados
	- Funcionamiento interno de routers

![](_page_8_Figure_9.jpeg)

![](_page_9_Picture_0.jpeg)

#### Nivel de transporte

![](_page_9_Figure_2.jpeg)

![](_page_10_Picture_0.jpeg)

#### Nivel de transporte

- Asumimos conocimiento básico sobre TCP y UDP
- Repasad tema de "Redes de Computadores"
- Veremos más mecanismos que emplea TCP en su funcionamiento
- Calcularemos su rendimiento en velocidad de transferencia

![](_page_10_Figure_6.jpeg)

![](_page_11_Picture_0.jpeg)

#### Nivel de aplicación

- *Application layer*
- Lógica específica de la aplicación
- Asumimos conocimiento sobre los protocolos de nivel de aplicación de servicios clásicos
- Repasad protocolos de aplicación y sockets ("Redes de Computadores")

![](_page_11_Figure_6.jpeg)

#### **up**

- Comunicación emplea los niveles 1 y 2 (físico y enlace)
- Los sistemas finales implementan niveles superiores
- Los equipos de conmutación no

![](_page_12_Figure_5.jpeg)

#### up

- Comunicación emplea los niveles 1 y 2 (físico y enlace)
- Los sistemas finales implementan niveles superiores
- Los equipos de conmutación no
- *Área de Ingeniería Telemática*  $(\ldots)$

![](_page_13_Figure_6.jpeg)

#### up

- Comunicación emplea los niveles 1 y 2 (físico y enlace)
	- Los sistemas finales implementan niveles superiores
- Los equipos de conmutación no
- $(\ldots)$

![](_page_14_Figure_6.jpeg)

![](_page_15_Picture_0.jpeg)

- Comunicación emplea los niveles 1 y 2 (físico y enlace)
- Los sistemas finales implementan niveles superiores
- Los equipos de conmutación no
- El nivel físico puede cambiar en diferentes segmentos de la subred

![](_page_15_Figure_6.jpeg)

![](_page_16_Figure_0.jpeg)

#### Ejemplo – Internet

![](_page_16_Figure_2.jpeg)

![](_page_17_Figure_0.jpeg)

![](_page_18_Figure_0.jpeg)

![](_page_19_Picture_0.jpeg)

#### Ejemplo – Internet

![](_page_19_Figure_2.jpeg)

![](_page_20_Figure_0.jpeg)

- Algunos enlaces directos (Ethernet u otro tipo)
- Otros: LANs de mayor tamaño
- 

![](_page_21_Picture_0.jpeg)

### Ejemplo: IP over Ethernet

 

![](_page_22_Picture_0.jpeg)

### Ejemplo: IP over Ethernet

![](_page_22_Picture_91.jpeg)

**REDES**<br>Área de Ingeniería Telemática *Área de Ingeniería Telemática*

![](_page_23_Picture_0.jpeg)

### Ejemplo: IP over Ethernet

![](_page_23_Picture_97.jpeg)

Cabecera Ethernet | Ethertype 2048 (IP)

![](_page_24_Picture_0.jpeg)

### Ejemplo: IP over Ethernet

![](_page_24_Picture_93.jpeg)

![](_page_25_Figure_0.jpeg)

![](_page_26_Picture_0.jpeg)

### Ejemplo: IP over Ethernet

Elimina encapsulado Ethernet

![](_page_26_Picture_96.jpeg)

• Llega al siguiente router

![](_page_27_Figure_0.jpeg)

- $-$  TTL  $(-1)$
- 

![](_page_28_Figure_0.jpeg)

Supongamos que el siguiente enlace entre

![](_page_29_Figure_0.jpeg)

![](_page_30_Figure_0.jpeg)

- Internet de nivel IP hacia arriba
- De ahí hacia abajo nivel de "host to network"
- De cara a IP solo le importa que pueda llegar a cualquier máquina de esa red (en este caso la Ethernet)

![](_page_31_Figure_0.jpeg)

- La WAN ATM le ofrece un "Túnel" que emula un enlace punto-a-punto entre los dos conmutadores Ethernet
- Ese túnel (*circuito virtual*) atraviesa la Red ATM (veremos su complejidad)
- Pero esto puede no acabar aquí...

![](_page_32_Figure_0.jpeg)

![](_page_33_Picture_0.jpeg)

# ¿ Por qué tantas capas ? • En ocasiones son tecnologías que ofrecen diferentes características

- - $-$  Fthernet LAN vs ATM WAN
	- Flexibilidad ATM vs sencilla integración voz+datos en SDH
- En otros casos es que la disponibilidad de conectividad entre los dos extremos es la que es
- O un ISP compra las redes de otro ISP e intenta reaprovechar la conectividad que le dan manteniendo sus servicios extremo a extremo
	- Por ejemplo ISP1 emplea MPLS
	- Fusión con ISP2 con una WAN SDH (…)
	- Puede unir sus sedes a través de Europa
	- Puede dar servicio MPLS en Europa (…)

![](_page_33_Figure_11.jpeg)

**REDES**<br>Á*rea de Ingeniería Telemática Área de Ingeniería Telemática*

![](_page_34_Picture_0.jpeg)

### Organizaciones y estándares

![](_page_35_Picture_0.jpeg)

# Tipos de estándares

- De facto:
	- Alta penetración y aceptación en el mercado
	- No son oficiales
- De jure:
	- Definidos por grupos u organizaciones oficiales (ITU, OSI, ANSI, etc)
- Propietarios:
	- Propiedad de una corporación
	- Estrategia de captación y supeditación de usuarios
	- Si tiene éxito puede alzarse como estándar de facto

#### $\textcolor{red}{\mathop{\textbf{up}}\nolimits}_{\text{Muyts} \text{data of Navers}}\textcolor{red}{\mathop{\textbf{h}}\nolimits}_{\text{Muyts} \text{data of Navers}}$ Tipos de organizaciones de estándares

#### • **Oficiales:**

- Consultores independientes
- Miembros de secretarías de estado de diferentes países
- Diseñan recomendaciones a partir de cero
- Ajenos a impulsos comerciales
- Idealistas
- Ejemplos: ITU, ISO, ANSI, IEEE, etc.
- **Consorcios de fabricantes:**
	- Compañías fabricantes de equipos de comuniaciones y desarrolladores de software
	- Estándares para sus productos para conquistar un mercado
	- Contacto con el mundo real
	- Buscan implementaciones sencillas
	- Llevan antes los beneficios del estándar al usuario final
	- Promueven la interoperatividad entre sus productos
	- Ejemplos: ATM Forum, Frame Relay Forum, ADSL Forum, Gigabit Ethernet Alliance, etc.

![](_page_37_Picture_0.jpeg)

# ITU

- International Telecommunication Union
- http://www.itu.int
- Sede en Ginebra
- Dentro de las Naciones Unidas
- Compuesto por:
	- ITU-T (antes CCITT)
	- ITU-R (antes CCIR)
	- ITU-D

![](_page_37_Picture_10.jpeg)

• Disponible en la biblioteca un DVD con todas las normas publicadas

![](_page_38_Picture_0.jpeg)

# **ETSI**

- European Telecommunications Standards Institute
- http://www.etsi.org
- Sede en Sophia-Antípolis
- Estandarización en las ICT (TIC) dentro de Europa
- ICT = Information and Communication Technologies
- Miembros incluyen fabricantes, operadores, administradores, proveedores de servicios, investigadores, usuarios, etc.

![](_page_38_Picture_8.jpeg)

![](_page_39_Picture_0.jpeg)

IEEE

- Institute of Electrical and Electronics Engineers, Inc.
- "Eye-triple-E"
- http://www.ieee.org
- Abarca desde sistemas aeroespaciones, computadores, telecomunicaciones a ingeniería biomédica, electrónica de consumo, etc.
- Establecido en EE.UU. en 1884
- Comité 802 (redes de área local)
- Publica estándares y 128 revistas
- Esponsoriza más de 300 conferencias cada año

![](_page_39_Picture_10.jpeg)

![](_page_40_Picture_0.jpeg)

# ¿ Internet ?

**REDES**<br>Área de Ingeniería Telemática *Área de Ingeniería Telemática*

#### **IETF**

- Internet Engineering Task Force
- http://www.ietf.org

#### **ISOC**

- Internet society
- http://www.isoc.org

#### **IAB**

- Internet Architecture Board
- http://www.iab.org

#### **IANA**

- Internet Assigned Number Authority
- http://www.iana.org

#### **ICANN**

- Internet Corporation for Assigned Names and Numbers
- http://www.icann.org

![](_page_40_Picture_18.jpeg)

![](_page_40_Picture_19.jpeg)

![](_page_40_Picture_20.jpeg)

![](_page_40_Figure_21.jpeg)

![](_page_40_Picture_22.jpeg)

# ¿ Internet ?

• RFC

**REDES**<br>Área de Ingeniería Telemática *Área de Ingeniería Telemática*

UD

- Request For Comments
- http://www.rfc-editor.org
- Drafts, STDs, FYIs, BCPs

![](_page_41_Figure_5.jpeg)

![](_page_41_Picture_6.jpeg)

Jon Postel 6/8/1943-16/10/1998 "Be liberal in what you accept and conservative in what you send" [RFC760] Editor de los RFC durante 30 años

We reject kings, presidents and voting. We believe in rough consensus and running code. Dave Clark [MIT]